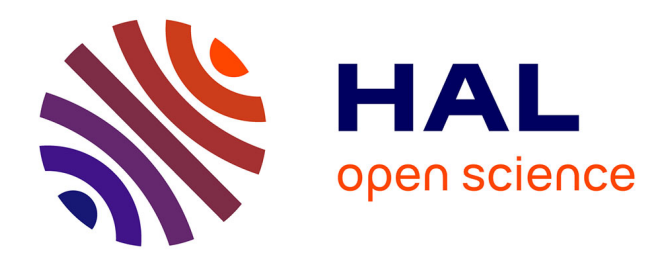

# **Tests de linéarité, spécification et estimation de modèles à seuil : une analyse comparée des méthodes de Tsay et de Hansen**

Mélika Ben Salem, Corinne Perraudin

## **To cite this version:**

Mélika Ben Salem, Corinne Perraudin. Tests de linéarité, spécification et estimation de modèles à seuil : une analyse comparée des méthodes de Tsay et de Hansen. Economie et Prévision, 2001, 148  $(2)$ , pp.157-176.  $10.3406$ /ecop.2001.6284 hal-04176271

## **HAL Id: hal-04176271 <https://hal.science/hal-04176271>**

Submitted on 2 Aug 2023

**HAL** is a multi-disciplinary open access archive for the deposit and dissemination of scientific research documents, whether they are published or not. The documents may come from teaching and research institutions in France or abroad, or from public or private research centers.

L'archive ouverte pluridisciplinaire **HAL**, est destinée au dépôt et à la diffusion de documents scientifiques de niveau recherche, publiés ou non, émanant des établissements d'enseignement et de recherche français ou étrangers, des laboratoires publics ou privés.

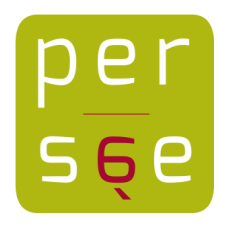

[Tests de linéarité, spécification et estimation de modèles à seuil :](http://www.persee.fr/doc/ecop_0249-4744_2001_num_148_2_6284) [une analyse comparée des méthodes de Tsay et de Hansen](http://www.persee.fr/doc/ecop_0249-4744_2001_num_148_2_6284) [Mélika Ben Salem](http://www.persee.fr/author/auteur_ecop_845), [Corinne Perraudin](http://www.persee.fr/author/auteur_ecop_274)

## Citer ce document / Cite this document :

Ben Salem Mélika, Perraudin Corinne. Tests de linéarité, spécification et estimation de modèles à seuil : une analyse comparée des méthodes de Tsay et de Hansen. In: Économie & prévision, n°148, 2001-2. pp. 157-176;

[doi : 10.3406/ecop.2001.6284](http://dx.doi.org/10.3406/ecop.2001.6284)

[http://www.persee.fr/doc/ecop\\_0249-4744\\_2001\\_num\\_148\\_2\\_6284](http://www.persee.fr/doc/ecop_0249-4744_2001_num_148_2_6284)

Document généré le 17/06/2016

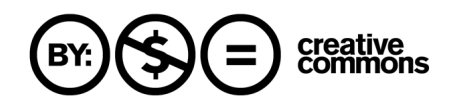

#### **Abstract**

Linearity Tests and Threshold Model Specification and Estimation : a Comparative Analysis of the Tsay and Hansen Methods

by Mélika Ben Salem and Corinne Perraudin

This paper empirically studies threshold models and their application to time series. Threshold models are distinct in that they can generate different dynamics depending on the state of the economy. The non-linearity that they induce precludes the use of standard estimation methods. Linearity tests as opposed to the alternative threshold models in particular depend on unidentifiable nuisance parameters under the null hypothesis of linearity. The paper presents two different specification methods for threshold models and compares them based on size and power exercises. It then presents an application to GDP growth rates for eight OECD countries.

#### Résumé

L'objectif de cet article est d'étudier, dans une perspective économétrique, les modèles à seuil et leur application aux séries temporelles. La particularité de ces modèles est leur capacité à engendrer une dynamique différente selon l'état de l''économie. La non-linéarité qu''ils induisent rend inopérantes les méthodes d'estimation usuelles. Notamment, les tests de linéarité contre l'alternative de modèles à seuil dépendent de paramètres de nuisance non identifiables sous l'hypothèse nulle de linéarité. L'article présente deux procédures de spécification des modèles à seuil et les compare à l'aide d'exercices de taille et de puissance. Une application au taux de croissance du Produit Intérieur Brut est enfin présentée pour huit pays de l'OCDE.

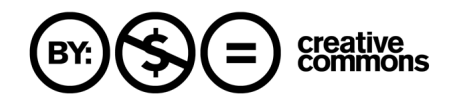

# **Tests de linéarité, spécification et estimation de modèles à seuil : une analyse comparée des méthodes de Tsay et de Hansen**

**Mélika Ben Salem(\*)**

**Corinne Perraudin(\*)**

De nombreuses études récentes s'intéressent à la présence de non-linéarités dans les séries économiques et proposent des procédures de tests permettant de mettre en évidence cette caractéristique. La propriété de non-linéarité des séries économiques peut être justifiée par l'existence d'asymétries dans la dynamique des variables. Neftçi (1984) trouve en effet que le taux de chômage augmente plus vite qu'il ne diminue. Beaudry et Koop (1993) montrent que les chocs favorables ont un effet plus important et plus persistant que les chocs défavorables. Afin de rendre compte de ces éventuelles asymétries, il est nécessaire d'avoir recours à des modèles économétriques capables de générer des dynamiques différentes selon la phase du cycle. Un processus de propagation linéaire ne répond pas à cette attente, puisqu'il implique une symétrie tout au long du cycle.

L'objectif de cet article est de montrer comment des méthodes récentes en séries temporelles non-linéaires peuvent être mises en œuvre et quelle peut être leur utilité. Nous étudions plus particulièrement la classe des modèles à seuil. Ces modèles permettent en effet d'engendrer des asymétries, puisqu'ils sont définis par plusieurs régimes aux dynamiques distinctes, qui entrent en action selon la réalisation antérieure du processus par rapport à un seuil. On peut donc espérer, avec de tels modèles, repérer des régularités distinctes dans les phases ascendantes et descendantes. Ces modèles permettent de plus de rendre compte de ruptures de grande ampleur dans l'évolution des variables ou d'ajustements non continus. Par exemple, la présence de coûts fixes conduit les agents à ne pas s'ajuster de manière continue. C'est seulement quand la déviation à l'équilibre atteint un certain seuil qu'il y a ajustement. Ce type de modélisation a été utilisé pour expliquer la dynamique des stocks, des prix ou de l'emploi. La présence d'ajustements discrets peut correspondre aussi aux interventions de politique économique. Par exemple, dans le cadre d'une zone de change, les taux de change peuvent varier à l'intérieur d'une bande, mais s'ils atteignent des valeurs correspondant aux bornes, les Banques centrales interviennent de manière ponctuelle sur le marché des changes. Ces divers exemples illustrent le regain d'intérêt pour la famille des modèles à seuils.

Parmi les modèles à seuil existants, nous retenons ceux dans lesquels la transition entre les régimes est brutale. Ces modèles fournissent un cadre privilégié de l'étude des fluctuations cycliques asymétriques et permettent de révéler les cycles limites et les diverses ruptures. Parallèlement à la modélisation des asymétries cycliques et des changements de comportements, ces modèles ont été utilisés pour traiter des enjeux de non-stationnarité. Ainsi, la non-stationnarité d'un processus (établie dans un cadre linéaire) peut être remise en cause dans un cadre non-linéaire. Cela peut être le cas d'un processus qui suit une marche aléatoire dans une zone centrale mais qui aurait un comportement stable dans les régimes extrêmes (voir Caner et Hansen, 1997). Une application directe de cette littérature concerne l'existence de relations de cointégration qui ne deviennent actives que dans certains

(\*) EUREQua, Université de Paris I. E-mail: melika.bensalem@univ-paris.fr corinne.perraudin@univ-paris1.fr

Nous remercions deux rapporteurs anonymes pour leurs remarques et suggestions, ainsi que les participants du séminaire d'économétrie de Paris I. Un programme "convivial" permettant la mise en œuvre des différentes procédures (tests de linéarité et méthodes d'estimation) présentées dans cet article est disponible auprès des auteurs.

régimes, notamment quand le système s'éloigne trop de l'équilibre (voir Balke et Fomby, 1997 ; Martens, Kofman et Vorst, 1998).

Bien que la littérature empirique dans ce domaine soit en pleine expansion, les travaux concernant la spécification de ces modèles n'en sont qu'à leurs débuts. Comme l'intérêt est autant de détecter des non-linéarités que de les caractériser et de les estimer, nous étudierons les tests de linéarité définis contre l'alternative donnée par les modèles à seuil. Il existe en effet d'autres tests de linéarité, décrits dans les ouvrages de Tong (1990) et Guégan (1994), qui ne reposent pas sur une alternative non-linéaire précisément spécifiée. Il est alors difficile de choisir un modèle pour les données étudiées quand l'hypothèse de linéarité est rejetée.

Dans cet article sont présentées deux procédures de spécification distinctes, développées respectivement par Tsay (1989) et par Hansen (1996a). Elles intègrent chacune un test de linéarité contre l'alternative fournie par les modèles à seuil. La difficulté inhérente à ces modèles est la présence de paramètres de nuisance non identifiables sous l'hypothèse nulle de linéarité. Les tests de linéarité ne sont alors pas usuels et requièrent un traitement particulier pour ces paramètres. De même l'estimation de ces paramètres ne peut s'appuyer sur les méthodes usuelles, telle que celle du maximum de vraisemblance. Les deux auteurs proposent alors une procédure de sélection de ces paramètres.

Les deux méthodes présentées ici diffèrent par le traitement des paramètres de nuisance dans la construction des statistiques de tests. Nous proposons alors de comparer leurs performances par une étude à distance finie des propriétés des deux méthodes de tests. Nous effectuons pour cela des expériences de simulations afin de comparer leur taille et leur puissance selon différents paramètres d'intérêt (nombre d'observations, coefficients du modèle). Afin d'illustrer la mise en œuvre de ces méthodologies, mais aussi leur utilité, nous proposons enfin une application empirique. Nous testons la linéarité du processus du taux de croissance du Produit Intérieur Brut de huit pays de l'OCDE, et estimons les dynamiques non-linéaires quand la linéarité est rejetée.

La première partie présente les différentes représentations des modèles à seuil, et discute des difficultés associées à la spécification de ces modèles. La procédure de Tsay (1989), tests de linéarité et détection du seuil définissant les deux régimes, est exposée dans la deuxième partie. La troisième partie présente la procédure de Hansen (1996a). Dans la quatrième partie, nous comparons les deux stratégies de tests à l'aide de calculs de taille et de puissance pour différentes alternatives de modèles à seuil. La cinquième partie est consacrée à une application de ces procédures au taux de croissance du*PIB*pour huit pays de l'OCDE. La dernière partie conclut.

## **Les modèles à seuil**

L'existence de relations non-linéaires entre les variables économiques peut être modélisée de façon simple à l'aide des modèles à seuil. En effet, la linéarisation par morceaux est souvent une approximation correcte de la dynamique non-linéaire d'un processus. Ainsi, dans les modèles à seuil, cette dernière est représentée par des dynamiques linéaires différentes selon la situation du système. Le changement de dynamique s'opère selon le signe de l'écart entre la variable de transition et la valeur du seuil.

## **Définition des modèles à seuil**

Les modèles à seuil ont été introduits par Tong et Lim (1980) (voir aussi Tong, 1990). Les applications mettent en valeur l'existence de dynamiques asymétriques au cours du cycle. Sur le taux de croissance du *PIB* américain, Potter (1995) montre que le modèle autorégressif standard est rejeté au profit d'un modèle à seuil<sup>(1)</sup>. Il montre de plus que ce modèle rend correctement compte de l'asymétrie cyclique existante, en étudiant des fonctions de réponse non-linéaires suite à des chocs de taille et de signe différents.

Le processus *Y<sub>t</sub>*, supposé stationnaire<sup>(2)</sup>, suit un modèle à seuil à deux régimes défini de la façon suivante :

(1) 
$$
Y_{t} = \begin{cases} \phi_{0}^{(1)} + \phi_{0}^{(1)} X_{t} + \varepsilon_{t}^{(1)} \text{ si } Z_{t} \leq s \\ \phi_{0}^{(2)} + \phi_{0}^{(2)} X_{t} + \varepsilon_{t}^{(2)} \text{ si } Z_{t} > s \end{cases}
$$

où  $\varepsilon_i^{(j)}$ ,  $j = 1, 2, t = 1, ..., n$ , deux bruits blancs indépendants de variance  $\sigma_{(j)}^2$ , *n* étant le nombre d'observations  $X_i = (Y_{i-1}, ..., Y_{i-p}, V_1, ..., V_k)$ ', et  $\phi^{(j)} = (\phi_1^{(j)}, ..., \phi_m^{(j)})$ ,  $m = p + k$ . Les $V_i$ ,  $i = 1,..., k$  sont des variables explicatives. Ce modèle correspond à une régression non-linéaire<sup>(3)</sup>. Quand  $X_t = (Y_{t-1},..., Y_{t-p})'$ , le modèle est alors autorégressif par morceaux et l'on parle de modèle TAR, pour *Threshold AutoRegressive*.

La variable de transition,  $Z_t$ , est une des variables de  $X_t$ , c'est-à-dire une endogène retardée,  $Y_{t-d}$  (et *d* est appelé le paramètre de délai), ou une variable explicative<sup>(4)</sup>. Le choix de la variable de transition peut être guidé par la théorie économique, mais une solution athéorique est aussi envisageable. Comme nous le verrons ensuite, la procédure de spécification du modèle à seuil permet alors de décider quelle variable retenir.

Le paramètre *s* est le seuil, pour lequel il y a changement d'état du système. Dans le cadre d'études conjoncturelles, une valeur du seuil égale à zéro définit deux régimes : un régime de croissance positive et un régime de croissance négative. La valeur du seuil fournit une première interprétation économique des régimes définissant la dynamique du processus. Il est donc important de trouver une bonne méthode d'estimation ou de détection de ce seuil.

Lorsque les observations de la variable de transition ont une valeur inférieure au seuil *s*, la dynamique de *Y* est caractérisée par les paramètres  $\phi_i^{(l)}$ ,  $i = 0,..., m$ . Quand la variable de transition prend des valeurs supérieures au seuil, la dynamique de *Y* est expliquée par les coefficients  $\phi_i^{(2)}$ ,  $i = 0, ..., m$ . Ainsi, la dynamique de *Y* est linéaire par morceaux et permet de rendre compte de comportements différents selon les valeurs prises par la variable *Z*. Le modèle dépend ainsi d'une manière non-linéaire du paramètre définissant la variable de transition (le délai) et du seuil. Il est possible d'étendre cette spécification à un modèle à plus de deux régimes en définissant alors plusieurs seuils.

Une écriture équivalente du modèle à seuil (1) est obtenue en introduisant une fonction de transition :

(2)  $Y_t = (\phi_0^{(1)} + \phi^{(1)} X_t) 1\{Z_t \leq s\} + (\phi_0^{(2)} + \phi^{(2)} X_t) 1\{Z_t > s\} + \varepsilon_t$ 

où  $\varepsilon_t$  est une séquence de bruits blancs *i.i.d.* qui vaut  $\varepsilon_t^{(1)} 1\{Z_t \leq s\} + \varepsilon_t^{(2)} 1\{Z_t > s\}$ , et de variance  $\sigma_{\varepsilon}^2 = \sigma_{(1)}^2 1 \{Z_t \leq s\} + \sigma_{(2)}^2 1 \{Z_t > s\}.$ 

1{.} est une fonction indicatrice qui vaut 1 quand l'inégalité est vérifiée et 0 sinon. Il existe donc deux régimes distincts et la transition entre ces deux régimes est brutale. Ceci est un cas particulier des modèles à seuil à transition lisse proposés par la suite par Teräsvirta (1994), sous le vocable de modèles STAR pour *Smooth Transition AutoRegressive*. Teräsvirta considère notamment une fonction de transition de type logistique,  $[1 + \exp(-\gamma (Z_t - s))]^{-1}$ , qui généralise la fonction de transition brutale. Le paramètre gouverne la vitesse de transition entre les régimes. Plus il est élevé, plus la fonction logistique s'approche d'une fonction indicatrice (voir figure 1).

Avant de présenter les procédures de spécification des modèles à seuil à transition brutale proposées par Tsay (1989) et par Hansen (1996a), quelques stratégies communes aux deux méthodes de spécification sont d'abord énoncées.

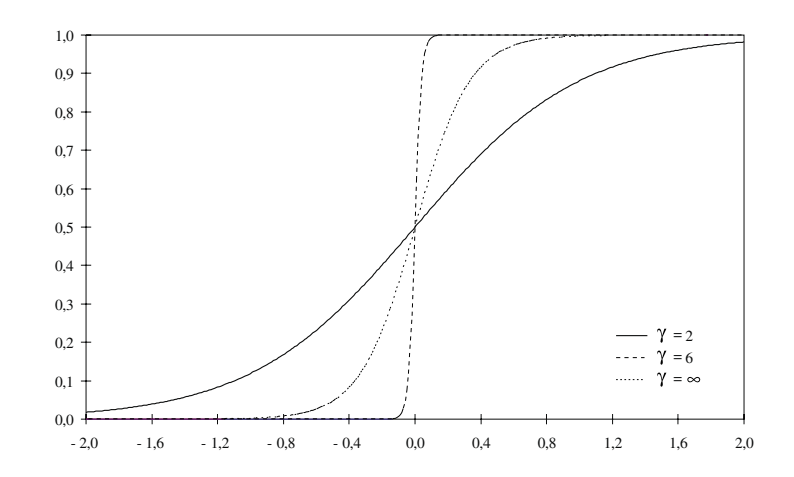

#### **Figure 1 : fonctions de transition**

## **Spécification du modèle à seuil**

La spécification du modèle à seuil nécessite de choisir certains paramètres qui ne peuvent être estimés par des méthodes usuelles. Il s'agit du nombre de régresseurs ainsi que du paramètre définissant la variable de transition. Ils sont alors sélectionnés préalablement à l'estimation des autres paramètres du modèle. Les tests de linéarité contre l'alternative donnée par le modèle à seuil guident ces choix.

## *Tests de linéarité*

De nombreux tests de linéarité existent dans la littérature<sup>(5)</sup>. Une première possibilité est de tester la linéarité sans spécifier d'alternative précise. Le plus connu est peut-être le test RESET, pour *Regression Error Specification Test* proposé par Ramsey (1969) (voir aussi Keenan, 1985). L'idée est de tester un modèle linéaire contre un modèle augmenté de termes élevés à une puissance supérieure à deux. Ce test consiste alors à tester la nullité de ces derniers termes. L'inconvénient des tests sans alternative spécifiée se révèle dans le cas où la linéarité est rejetée.

Une seconde possibilité consiste à tester un modèle linéaire contre un modèle non-linéaire donné. En effet, pour la plupart des modèles non-linéaires envisagés dans la littérature, on peut définir des contraintes pour lesquelles le modèle devient linéaire. L'hypothèse de linéarité revient alors à tester cet ensemble de contraintes. Dans ce cas, si la linéarité est rejetée, on connaît l'alternative à considérer. Pour ces tests, la présence éventuelle de paramètres de nuisance non identifiables sous l'hypothèse nulle de linéarité conduit souvent à utiliser une approximation du modèle sous l'hypothèse alternative (par exemple, en utilisant un développement limité de la partie non-linéaire). Cette stratégie peut conduire à une situation où le test est puissant contre différentes alternatives(6). L'estimation du modèle non-linéaire permet alors de conclure quant au choix de l'alternative. Il est important de noter que le non-rejet de la linéarité ne signifie pas forcément que le processus est linéaire, l'alternative peut aussi être mal spécifiée.

Nous choisissons de tester l'hypothèse de linéarité contre l'alternative fournie par les modèles à seuil. Il s'agit alors de tester l'hypothèse nulle suivante :

$$
H_0: \phi_0^{(1)} = \phi_0^{(2)} \text{ et } \phi_i^{(1)} = \phi_i^{(2)} \text{ } i = 1, ..., m
$$

contre l'alternative fournie par le modèle à seuil (1). Ainsi, le test requiert la spécification préalable du modèle linéaire, *i.e.* le choix des *m* régresseurs.

Il faut noter que, sous l'hypothèse nulle de linéarité, le paramètre de délai – ou la variable de transition – et le seuil ne sont pas identifiables. En effet, la valeur de la vraisemblance du modèle linéaire ne dépend pas de ces paramètres si on suppose que la variance des deux bruits blancs est la même dans les deux régimes. Ainsi, ils peuvent prendre n'importe quelles valeurs sans changer la fonction de vraisemblance. Les tests usuels d'un modèle contre un autre (statistiques de Wald, du ratio de vraisemblance ou du multiplicateur de Lagrange) ne sont alors pas applicables. Face à ce problème, Tsay (1989) et Hansen (1996a) proposent deux méthodes distinctes, comme nous le verrons lors de la présentation de ces procédures. Elles diffèrent notamment quant au traitement du seuil, la variable de transition étant traitée de la même manière. En effet, les deux procédures de test sont développées pour une variable de transition choisie préalablement. Les paragraphes suivants exposent le choix des régresseurs et de la variable de transition.

## *Choix des régresseurs*

Le choix des régresseurs, *i.e.* les *k* variables explicatives et les *p* retards de l'endogène, du modèle à seuil s'effectue dans le cadre d'un modèle linéaire de référence. Les régresseurs sont sélectionnés sur la base de critères d'information (AIC, BIC, Hannan), du test du portemanteau et/ou du test de significativité du retard le plus élevé présent dans la régression. Cette première étape est très importante puisque le modèle linéaire constitue l'hypothèse nulle du test de linéarité. Comme le fait remarquer Teräsvirta (1994) dans le cadre d'un modèle STAR, si le retard autorégressif est surestimé, cela peut avoir un effet pervers sur la puissance du test (comparé au cas où *p* serait connu). Alternativement, si le retard sélectionné est trop faible et qu'il reste de l'autocorrélation résiduelle, les tests de linéarité sont biaisés (la linéarité est rejetée à tort).

## *Choix de la variable de transition*

Le choix de la variable de transition, ou l'estimation du paramètre de délai dans un modèle TAR, ne relève pas des méthodes usuelles. En effet, la fonction de vraisemblance n'est pas dérivable par rapport à ce paramètre. Il faut avoir recours à d'autres méthodes.

La variable de transition est alors choisie par une procédure particulière, basée sur les résultats des tests de linéarité. L'idée est que la linéarité sera d'autant plus fortement rejetée que le modèle à seuil est bien spécifié. Ainsi les tests de linéarité sont menés pour une variable de transition donnée. Cependant, celle-ci n'étant pas connue, on construit le test de linéarité pour toutes les variables de transition possibles, *i.e.* pour l'ensemble des variables *X*, ou pour toutes les valeurs du paramètre de délai *d* telles que  $1 \le d \le p$  dans le cas du modèle TAR. On retient ensuite la variable de transition pour laquelle la linéarité est la plus fortement rejetée, c'est-à-dire celle qui minimise la probabilité du test. En effet, le test de linéarité est d'autant plus puissant que la variable de transition est bien choisie.

## *Estimation*

Pour un ensemble donné de variables explicatives, et pour une valeur du paramètre de délai et du seuil<sup>(7)</sup>, les estimateurs par moindres carrés ordinaires des coefficients autorégressifs  $\phi_i^{(j)}$ ,  $i = 0, ..., m$ , du régime *j* sont asymptotiquement normaux (voir Chan et Tong, 1986). Ils minimisent la somme des carrés des résidus du régime *j* :

$$
SCR^{(j)} = \sum_{t \in K(j)} (Y_t - \phi_0^{(j)} - \phi^{(j)} X_t)^2
$$

où  $K(j)$  est l'ensemble  $\{p < t \leq n : Z$ , appartient au régime  $j\}$ . L'estimateur de la matrice de variance-covariance des coefficients estimés est donné par :

$$
\hat{V}^{(j)} = \hat{\sigma}_{(j)}^2 (X'X)^{-1}
$$

où  $X = (1, X'_t)_{t \in K(j)}, \hat{\sigma}_{(j)}^2 = \frac{SCR^{(j)}}{n_j - (m+1)}$ 1  $(X'_t)_{t \in K(t)}$ ,  $\hat{\sigma}_{(i)}^2 = \frac{SCR}{s}$  $\frac{n}{n} \int_{t \in K(j)} f(x, y) dx = \frac{n}{n} \frac{n}{n} - (m)$ *j j*  $\hat{\sigma}_{(j)}^2 = \frac{\partial \mathcal{L} \hat{n}}{\partial (j)}$ , et  $n_j$  est le nombre d'observations dans le régime *j*.

Les méthodes de spécification du modèle à seuil proposées par Tsay (1989) et par Hansen (1996) incorporent un test de linéarité et une procédure de détection du seuil. Leur méthode respective est présentée afin d'en souligner les différences et les similitudes. Cette comparaison se poursuit par l'examen des performances de chaque test de linéarité à travers des exercices de puissance.

## **La méthodologie de Tsay (1989)**

Cette partie présente la méthodologie proposée par Tsay, pour tester l'hypothèse de linéarité contre l'alternative fournie par le modèle à seuil, ainsi que la procédure graphique de détection du seuil.

## **Test de linéarité**

Tsay (1989) ne traite pas le paramètre de seuil de la même manière que le paramètre définissant la variable de transition. Le paramètre de délai est fixé lors de la mise en œuvre du test de linéarité, et, comme il a été mentionné précédemment, on retient la variable de transition pour laquelle la linéarité est la plus fortement rejetée.

L'originalité de la méthode de Tsay (1989) est de se débarrasser du paramètre de nuisance (le seuil), dans la logique des tests CUSUM, adaptés aux modèles à seuil par Petrucelli et Davies (1986). Tsay réécrit l'alternative du test de linéarité en réarrangeant toutes les observations selon l'ordre croissant de la variable de transition (voir encadré 1). La régression ordonnée ainsi obtenue est constituée d'une première régression linéaire pour les *r* observations correspondant aux valeurs de la variable de transition inférieures au seuil. La deuxième régression correspond à l'autre régime (ou aux autres si le modèle (1) est constitué de plus de deux régimes) .

## **Encadré 1 : procédure de spécification de Tsay (1989)**

(i) Choix des régresseurs  $X_i = (Y_{i-1},..., Y_{i-n}, V_1,..., V_k)$  dans le cadre d'un modèle linéaire :

$$
Y_t = \phi_0 + \phi X_t + \varepsilon_t, \ \varepsilon_t \ i.i.d. \ (0, \sigma^2)
$$

(ii) Pour chaque variable de transition possible, soit  $Z_t = X_{it}$ ,  $i = 1, ..., m$  ( $m = p + k$ ) :

– Estimation des régressions ordonnées de manière récursive :

(3) 
$$
Y_{(t)} = \begin{cases} \phi_0^{(1)} + \phi^{(1)} X_{(t)} + \varepsilon_{(t)}^{(1)} & \text{pourles } r \text{ } 1^{\text{res}} \text{ observations de } Z_L \\ \phi_0^{(2)} + \phi^{(2)} X_{(t)} + \varepsilon_{(t)}^{(2)} & \text{ensuite} \end{cases}
$$

où *Z* est la variable de transition et *L* l'ordre correspondant au classement des observations de la variable de transition dans le sens croissant tel que Z<sub>(*l*)</sub> ≤ Z<sub>(*l*)+l</sub> ((*l*) ∈ *L*). Cette régression ordonnée en (*l*) correspond à la réécriture du modèle (1) quand le seuil se situe entre la  $r^{i\text{ème}}$  et la  $(r + 1)^{i\text{ème}}$  observation ordonnée.

L'hypothèse nulle de linéarité devient :  $H'_0$ : $\phi_i^{(1)} = \phi_i^{(2)}$  ( $i = 0,..., m$ ) dans le modèle (3).

– Construction de la statistique de test de linéarité *Q* ( *m* ) et calcul de la probabilité du test associée :

$$
Q(m) = \frac{\left(\sum \hat{e}_i^2 - \sum \hat{a}_i^2\right)/(m+1)}{\sum \hat{a}_i^2/(n-b-2m-1)}
$$

où *b* est le nombre d'observations utilisées pour initialiser les estimations récursives,  $\hat{e}_t$  sont les résidus  $\varepsilon_t$  standardisés et  $\hat{a}_t$ sont les résidus de la régression de  $\hat{e}_{(l)}$  sur  $(1, X'_{(l)})$ . Sous l'hypothèse nulle de linéarité, la statistique  $Q(m)$  suit un Fisher à  $(m+1)$ et ( $n-b-2m-1$ ) degrés de liberté. Comme le conseille Tsay, on peut prendre  $b=\frac{n}{10}+p$  dans le cas d'un modèle

autorégressif de type TAR. Dans le cas d'une régression, nous proposons  $b = Max\left(\frac{n}{10}, m + 3\right)$ .

(iii) Choix de la variable de transition : celle qui maximise la statistique *Q* ( *m* ) sachant que la linéarité est rejetée.

(iv) Détection du seuil par analyse graphique des coefficients estimés (de manière récursive) et de leur Student en fonction de la variable de transition ordonnée (retenue dans l'étape précédente).

(v) Estimation du modèle à seuil, sachant *m*, la variable de transition et le seuil.

La régression ordonnée (3) est alors estimée de façon récursive (voir Ertel et Fowlkes, 1976 et Tsay, 1989). L'intérêt de cette écriture (et de l'estimation récursive) est qu'elle ne nécessite pas la connaissance du seuil ni du nombre d'observations dans le premier régime (soit *r*).

En effet, si le processus sous-jacent aux données est linéaire, toutes les observations appartiennent au même régime, les résidus récursifs ainsi obtenus sont des bruits blancs asymptotiquement et sont orthogonaux aux régresseurs. En revanche, s'il existe deux régimes distincts, la suite de résidus récursifs à partir de l'observation correspondant au seuil n'est plus orthogonale aux régresseurs. Elle devient fonction des régresseurs. Dans ce cas, la projection de la série de résidus récursifs sur les régresseurs conduit à des coefficients estimés significativement différents de zéro. Le test de linéarité revient à tester la nullité de ces coefficients. La statistique de test est alors indépendante du paramètre de nuisance *s* et suit un Fisher standard. Elle dépend par contre du paramètre de délai et du nombre de régresseurs *m* que l'on suppose fixés pendant le test.

## **La détection du seuil**

L'estimation récursive des régressions ordonnées permet d'estimer des résidus récursifs et de calculer un certain nombre de statistiques récursives (coefficients et Student) utilisées pour la localisation du seuil. En effet, dans le cadre de ces régressions ordonnées, le processus associé aux premières observations (ordonnées) est linéaire. Dès que l'on introduit l'observation dont la valeur correspond au seuil, le processus correspond alors à une combinaison de deux (ou plus) régressions. Ainsi le profil des résidus récursifs et des autres statistiques sera déformé au niveau du seuil. En effet, ils dépendent alors des régresseurs (1,  $X'_{(l)}$ ). La localisation du seuil se fait donc par analyse graphique des représentations des différentes statistiques récursives en fonction de la variable de transition ordonnée.

Prenons l'exemple de la statistique de Student afin de donner l'idée de cette procédure : tant que les observations sont inférieures à la valeur du seuil, le modèle est linéaire. De plus, si un coefficient est significatif, son Student converge progressivement vers une valeur au fur et à mesure qu'on ajoute des observations. Quand le seuil est atteint, les estimations changent et la statistique de Student aussi (elle change parfois de direction pour la valeur du seuil). Tsay fait remarquer que les représentations des statistiques de Student sont intéressantes, puisqu'elles indiquent, en plus des changements de direction ou des sauts, la significativité des variables. De plus, le Student de la constante est important dans la mesure où il révèle les changements dans le niveau. L'analyse du coefficient du régresseur correspondant à la variable de transition permet, en plus de localiser le seuil, de repérer la nature de la transition : lisse ou brutale, logistique ou exponentielle.

La détection des seuils consiste alors à localiser les ruptures dans les différentes représentations graphiques. Seule la première rupture est pertinente puisqu'au delà de ce seuil, la régression ordonnée peut être une combinaison de plusieurs régimes. Ainsi, une fois le seuil détecté, il est alors possible de ré-estimer les régressions ordonnées sur les observations pour lesquelles la variable de transition est supérieure au seuil détecté, afin de vérifier s'il n'existe pas d'autres régimes. On retient pour valeur du seuil celle qui minimise le critère AIC (des modèles à seuil) au voisinage de la valeur du seuil précédemment localisé.

En présence de points aberrants, ou *outliers*, suffisamment importants, les statistiques récursives peuvent être biaisées. Cependant, seuls les points aberrants de signe négatif affectent la procédure de sélection des seuils.

Si la valeur du seuil correspond à une observation qui a servi à l'initialisation des estimations récursives, la méthode de Tsay ne permettra pas d'identifier ce seuil. Ce problème peut arriver aussi si la valeur du seuil est très élevée, de telle sorte que le nombre d'observations intégrées avant la rupture est très grand. Une possibilité est alors de réordonner les observations, non pas dans le sens croissant de la variable de transition, mais dans le sens décroissant. Cependant, Tsay (voir aussi Petrucelli et Davies, 1986 ; Petrucelli, 1990) suggère uniquement le réarrangement des observations selon l'ordre croissant de la variable de transition.

Même si cette méthode n'est qu'une procédure graphique, elle fournit des indications utiles sur la localisation des seuils et sur le nombre de régimes du modèle à seuil.

## **La méthodologie de Hansen (1996a)**

Cette partie présente la méthodologie proposée par Hansen, qui permet de tester l'hypothèse de linéarité contre l'alternative fournie par le modèle à seuil, ainsi que la procédure de sélection du seuil.

## **Tests de linéarité**

Face à la présence de paramètres de nuisance non identifiés sous l'hypothèse nulle de linéarité, Hansen (1996a) construit le test de linéarité en considérant le paramètre qui définit la variable de transition (paramètre de délai dans le cas du modèle TAR) fixé, comme le fait Tsay. Mais contrairement à Tsay, il traite de la même façon le paramètre de seuil et le paramètre définissant la variable de transition. Ainsi, il ne réécrit pas l'alternative à la linéarité comme Tsay, mais construit un test qui dépend de ces deux paramètres.

**La statistique de test.** Il choisit d'utiliser des statistiques de tests usuelles, telles que LM (*Lagrange Multiplier*), Wald et LR (*Likelihood Ratio*), qui vont dépendre de *s* et de *d*. Comme ces paramètres sont choisis, non pas *a priori* c'est-à-dire indépendamment des observations, mais en vue de maximiser la fonction de vraisemblance, le test et sa distribution ne sont pas connus. Parmi les trois statistiques de tests, LM est retenue dans la mesure où elle ne requiert que l'estimation du modèle sous *H*<sub>0</sub>, donc du modèle linéaire.

Pour une variable de transition donnée, on calcule alors une séquence de statistiques *LM(s*) à partir d'un balayage sur toutes les valeurs possibles du paramètre de seuil *s*, c'est-à-dire sur toutes les observations de la variable de transition $^{(8)}$ .

Le test le plus puissant contre l'alternative de modèles à seuil correspond à la statistique la plus élevée. Ainsi, à partir de cette séquence de statistiques *LM(s)*, Davies (1977) préconise de prendre *Sup<sub>s</sub> LM(s)*, puisque la statistique *LM* est une fonction monotone du paramètre de seuil. Andrews et Ploberger (1994) montrent que les tests optimaux en présence de paramètres de nuisance non identifiés sous l'hypothèse nulle ont une forme moyenne exponentielle. Les statistiques de test de linéarité utilisées sont : la statistique *Sup LM*, ainsi que la moyenne de la séquence de statistiques *LM* (*s*) obtenue en intégrant par rapport à *s* (notée ensuite *AveLM*) et le logarithme de la moyenne de la séquence des statistiques *LM(s)* transformées de la façon suivante :

## **Encadré 2 : procédure de spécification de Hansen (1996a)**

(i) Choix des régresseurs  $X_i = (Y_{i-1},..., Y_{i-n}, V_1, ..., V_k)$  dans le cadre d'un modèle linéaire :

$$
Y_t = \phi_0 + \phi X_t + \varepsilon_t
$$

(ii) Pour chaque variable de transition possible, soit  $Z_t = X_{it}$ ,  $i = 1, ..., m$  ( $m = p + k$ ) :

– Construction de la séquence de statistiques de test de linéarité *LM( s* ) pour toutes les valeurs possibles du seuil *s*, c'est-à-dire pour toutes les observations de la variable de transition :

$$
LM(s) = S_n(s)'M_n(s) S_n(s)
$$

avec  $S_n(s) = \frac{1}{n} \sum_{t=1}^{n} X_t \hat{\varepsilon}_t$  (s  $g(s) = \frac{1}{n} \sum_{t=1}^{n} X_t \hat{\epsilon}_t(s)$  le score du modèle à seuil estimé sous  $H_0$ .  $M_n(s)$  est la matrice d'information de Fisher, estimée

sous  $H_0$ , corrigée ou non de l'hétéroscédasticité.

– Calcul des statistiques *SupLM*, *ExpLM* et *AveLM* et de leur probabilité du test associée (par *bootstrap*) :

$$
\hat{p}_n = \frac{1}{J} \sum_{j=1}^{J} 1 \{ g(LM(s)) \le g(LM(s))^j \}
$$

où *g* (.) =  $\{Sup, Ave, Exp\}$ .

(iii) Choix de la variable de transition : celle qui maximise les statistiques *SupLM*, *ExpLM* et *AveLM* sachant que la linéarité est rejetée.

(iv) Estimation du seuil qui minimise la variance résiduelle du modèle à seuil estimé parmi toutes les valeurs possibles de la variable de transition.

(v) Estimation du modèle à seuil, sachant *m*, la variable de transition et le seuil.

 $exp(\frac{1}{2}LM(s))$ 2  $LM(s)$ ) (notée ensuite *ExpLM*). La variable de transition retenue est alors celle qui maximise les statistiques de tests *SupLM*, *AveLM*, et *ExpLM*.

**La distribution asymptotique.** La distribution asymptotique de ces statistiques n'étant pas connue, Hansen propose de l'approximer par une méthode de bootstrap. Ceci consiste à calculer un point de la distribution asymptotique à partir d'un tirage particulier dans l'ensemble des résidus du modèle. En répliquant cette procédure, on obtient l'estimation de la distribution asymptotique et, à défaut des valeurs critiques qui ne peuvent être tabulées, les probabilités de test correspondantes. On obtient ces probabilités en calculant, parmi les  $J$  statistiques de test simulées<sup>(9)</sup>, la proportion de celles qui excèdent la valeur estimée de la statistique considérée.

## **Estimation du seuil**

Hansen (1996b) préconise d'utiliser la méthode des moindres carrés séquentiels pour estimer le seuil.

Pour une valeur donnée du seuil *s*, les estimateurs des paramètres  $\phi^{(j)}$ ,  $j = 1, 2$  sont obtenus par moindres carrés par régime. On évalue alors la variance résiduelle du modèle à seuil conditionnellement à cette valeur du seuil :

$$
\hat{\sigma}_n^2(s) = \frac{1}{n} \sum_{t=1}^n (\hat{\varepsilon}_t(s))^2
$$

où  $\hat{\varepsilon}_t$  (*s*) =  $Y_t$  – ( $\phi_0^{(1)}$  +  $\phi^{(1)} X_t$ ) 1{ $Z_t \leq s$ } – ( $\phi_0^{(2)}$  +  $\phi^{(2)} X_t$ ) 1{ $Z_t > s$ }

Ces estimations sont effectuées pour toutes les valeurs possibles du seuil, c'est-à-dire pour toutes les observations de la variable de transition. L'estimation du seuil est alors la valeur qui minimise la variance résiduelle :

 $\hat{s} = ArgMin_{s} \hat{\sigma}_{n}^{2}(s)$ 

Hansen (1996b) propose un intervalle de confiance pour le paramètre *s*, basé sur la distribution asymptotique de la statistique du rapport de vraisemblance. L'intervalle de confiance est alors donné par :

 $\hat{\Gamma} = \{ s : \hat{\sigma}_n^2(s) \leq \sigma_n^2 (1 + c_{\xi} (\beta)/n) \}$ 

où  $c_$  (β) est la valeur critique au niveau β tabulée par Hansen (1996b).

## **Comparaison des deux procédures**

On présente ici quelques exercices permettant de comparer les performances en matière de taille et de puissance des deux tests de linéarité, et d'étudier la puissance de la procédure d'estimation du seuil proposée par Hansen.

#### **Puissance comparée des tests de linéarité**

Tsay étudie la puissance de son test en simulant un modèle à un seuil de type TAR avec *p* = 1 et des résidus homoscédastiques. La puissance augmente avec la taille de l'échantillon (*n* = 50 ou 100) et lorsque l'alternative est de plus en plus proche de l'hypothèse nulle (même valeur de la constante dans les deux régimes et paramètres autorégressifs peu différents).

Hansen examine la puissance de son test selon la valeur de  $p \in \{1, 2, 3\}$ , de *n* (100 ou 200), du saut dans la constante ( $\phi_0^{(1)} - \phi_0^{(2)}$ )  $-\phi_0^{(2)}$ ) et du changement de pente ( $\phi_1^{(1)} - \phi_1^{(2)}$ )  $-\phi_1^{(2)}$ ). La puissance est une fonction croissante du nombre d'observations, du changement dans la constante et du changement de pente. Contre le changement de constante, *SupLM* est le plus puissant tandis que *AveLM* est meilleur contre des changements de pente.

Ces exercices de puissance révèlent l'importance du choix de *p* et l'effet de la correction de l'hétéroscédasticité. La surestimation de *p* est très coûteuse en termes de puissance tandis que la correction de l'hétéroscédasticité altère la puissance des tests.

Nous proposons ici de comparer les performances des tests de linéarité de chaque auteur par des exercices de calcul de taille et de puissance. Nous adoptons pour cela la méthode graphique proposée par Davidson et McKinnon (1994). Elle comporte en effet plusieurs avantages relativement aux présentations traditionnelles en tableau reportant la taille ou la puissance d'un test pour différentes valeurs des paramètres. Tout d'abord, la représentation graphique fournit de l'information sur l'ensemble de la distribution de la taille ou de la puissance en échantillon fini pour la statistique de test, et non pas sur quelques points uniquement (à 1 %, 5 % ou 10 %). Ensuite, elle permet de visualiser très facilement les différences de performances selon différents paramètres d'intérêt (nombre d'observations, paramètres du modèle, *etc*). Les résultats sont finalement moins fastidieux à lire que dans un tableau. Un autre point souligné par Davidson et McKinnon (1994) est l'importance de tenir compte de la taille empirique des tests quand on compare leur puissance. Ils proposent alors de construire des représentations graphiques de la puissance en fonction de la taille du test.

Nous calculons la taille des tests en simulant *J*<sup>(10)</sup> réplications d'un modèle linéaire. Sur ces séries simulées, nous appliquons les tests de linéarité de Tsay et de Hansen (corrigés et non corrigés de l'hétéroscédasticité) : nous obtenons alors *J* valeurs pour chaque statistique de tests, soit  $T^j$ ,  $j = 1,..., J$ , avec *T* = {*Q*, *SupLM*, *AveLM*, *ExpLM*, *SupLMh*, *AveLMh*, *ExpLMh*}(11) et *J* valeurs pour les probabilités des tests associés, soit *p <sup>j</sup>* . Nous calculons finalement la distribution empirique des probabilités des tests de la manière suivante :

$$
\frac{1}{j} \sum_{j=1}^{J} 1 \{ \hat{p}^{j} \le x \} \text{ ou } x \in (0,1)
$$

Nous choisissons *x* = 0,001, 0,002, ..., 0,10, 0,15, … , 0,990, 0,991, ..., 0,999 comme le proposent Davidson et McKinnon (1994).

Le modèle linéaire simulé est le suivant :

$$
y_t^j = 0.3 + 0.5 y_{t-1}^j + u_t^j
$$
 t = 1, ..., n

Nous étudierons l'influence du nombre d'observations *n* sur la taille comparée des tests de linéarité, en prenant  $n = 50, 100, 200$ <sup>(12)</sup>.

Pour calculer la puissance des tests, nous procédons de manière équivalente sur des séries simulées d'un modèle à seuil :

$$
y_t^j = \begin{cases} 0.3 + 0.5 y_{t-1}^j + \sigma_L u_t^j & sity_{t-1}^j \le 0 \\ \varphi_0 + \varphi_1 y_{t-1}^j + \sigma_{NL} u_t^j & sity_{t-1}^j > 0 \end{cases}
$$

Nous supposerons tout d'abord l'absence d'hétéroscédasticité, soit  $\sigma_{NL} = \sigma_L = 1$ . Comme nous l'avons fait remarquer précédemment, la puissance des tests augmente quand le modèle à seuil s'éloigne de l'hypothèse de linéarité. Afin de comparer les procédures de tests selon l'alternative fournie par le modèle à seuil, nous avons retenu soit  $\varphi_0 = 0.3$  et  $\varphi_1 = \{0; -0.5; -0.9\}$ , soit  $\varphi_1 = 0.5$  et  $\varphi_0 = \{0; -0.3; -1\}$  pour  $n = 100$ .

Enfin, nous étudions l'effet sur la taille et la puissance de surestimer le retard *p* des modèles linéaire et non-linéaire. Nous retenons alors *p* = 2 lors de l'application des tests de linéarité pour une valeur de *d* = 1 (vraie valeur) ou 2.

## **Commentaires des résultats de simulation de taille et de puissance(13)**

On remarque tout d'abord que la taille des tests de Tsay et de Hansen est comparable, mais que la correction de l'hétéroscédasticité (inutile dans ce cas puisque  $\sigma_{_{NL}} = \sigma_{_L} = 1$ ) altère la taille, dans le sens d'un rejet trop fréquent de l'hypothèse nulle, tout particulièrement pour *SupLM*. Pour un niveau traditionnellement retenu inférieur à 10%, on remarque qu'aucune des quatre statistiques non corrigées ne dominent réellement<sup>(14)</sup>. Il apparaît ensuite que le nombre d'observations ne modifie que sensiblement la taille du test quelles que soient les statistiques considérées<sup>(15)</sup>. Enfin, on remarque que surestimer p n'altère pas sensiblement la taille de la statistique de Tsay ou *SupLM*. En revanche, se tromper sur le délai *d* (et sur *p*) conduit à ne pas assez rejeter *H* <sup>0</sup> . Les statistiques *Exp* et plus particulièrement *Ave* sont sensibles aux deux types d'erreurs<sup>(16)</sup>.

Comme on pouvait l'imaginer, la puissance des tests augmente quand le modèle à seuil s'éloigne de l'hypothèse de linéarité<sup>(17)</sup>. Pour  $\varphi_0 = 0$ , le modèle à seuil est très proche du modèle linéaire et la puissance reste proche de la taille. On remarque que la puissance augmente plus vite quand l'alternative s'éloigne de l'hypothèse de linéarité par un changement dans le paramètre autorégressif que par un changement dans la constante. Enfin, on peut noter que les statistiques *Exp* et *Sup* sont plus puissantes dans le cas d'un changement dans la constante, alors que *Ave* donne les meilleures performances dans le cas d'un changement dans le paramètre autorégressif. Alors que la statistique de Tsay est décevante relativement aux statistiques de Hansen dans le premier cas, elle domine *Sup* dans le second.

Alors que la taille n'était que très peu influencée par une surestimation de *p* ou de *d*, on remarque que la puissance est diminuée, tout particulièrement en cas d'erreur sur le paramètre de délai<sup>(18)</sup>. Cela vient valider le critère de choix de la variable de transition, reposant sur la statistique de test la plus élevée.

Les résultats concernant, d'une part, la présence ou non d'hétéroscédasticité dans le modèle à seuil simulé (σ<sub>NL</sub> = 1 ou 2 sachant σ<sub>L</sub> = 1) et, d'autre part, la correction de l'hétéroscédasticité dans la statistique de test, sont mitigés<sup>(19)</sup>. Alors que dans le cas d'un changement dans la constante, la présence d'hétéroscédasticité diminue la puissance des tests corrigés ou non, on observe le résultat contraire en cas de changement dans le paramètre autorégressif. De plus, dans ce second cas, corriger l'hétéroscédasticité altère toujours la puissance, qu'il y ait ou non de l'hétéroscédasticité. En revanche, aucune conclusion claire n'apparaît en cas de changement dans la constante (il vaut mieux utiliser *SupLMh* en l'absence d'hétéroscédasticité et *SupLM* s'il y a de l'hétéroscédasticité).

Ainsi, à l'issue de ces quelques expériences, il s'avère que les performances des différents tests sont acceptables, mais qu'il est difficile de conclure sur la supériorité de l'un des tests et sur la nécessité de corriger l'hétéroscédasticité.

#### **Détection du seuil**

Il est difficile de proposer une approximation de la distribution de l'estimateur du seuil dans la procédure de spécification de Tsay. En effet, c'est une méthode graphique donc informelle : il n'est pas possible de déduire

#### **Tableau 1 : moyenne et écart-type des valeurs des seuils estimés**

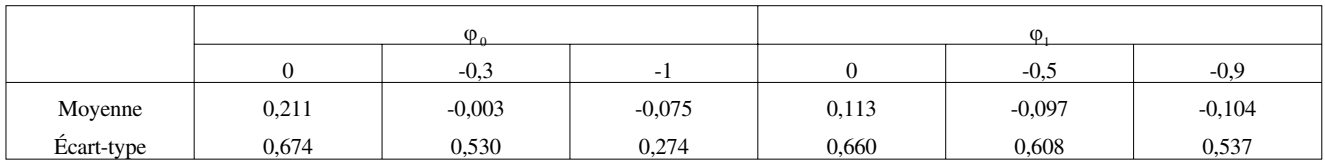

automatiquement la valeur du seuil pour chaque série simulée par le modèle à seuil considéré. Seule la distribution de l'estimateur du seuil proposé par Hansen est examinée.

Pour chacune des *J*(20) réalisations simulées d'un modèle à seuil (cf. section précédente), nous estimons la valeur du seuil par la méthode de Hansen.

Il apparaît(21) que le seuil est estimé de plus en plus précisément quand le modèle s'éloigne de l'hypothèse de linéarité (voir aussi tableau 1). Cependant, dans le cas d'un changement dans le paramètre autorégressif, il apparaît que la procédure de sélection du seuil est peu satisfaisante, puisque la distribution est très étalée.

Ainsi, il apparaît qu'il ne faut pas se contenter de la méthode de minimisation de la variance résiduelle proposée par Hansen pour obtenir une estimation du seuil. La confrontation avec les résultats de la méthode graphique de Tsay paraît indispensable.

## **Application au taux de croissance du** *PIB*

Cette partie expose une application empirique des méthodologies présentées précédemment. L'objectif est d'étudier la présence de non-linéarités dans les fluctuations conjoncturelles. Ainsi, l'étude n'intègre pas de variables explicatives, le modèle à seuil considéré est alors autorégressif par morceaux (modèle TAR). Cette partie présente les résultats des tests de linéarité, les estimations des modèles linéaires et non-linéaires et enfin des exercices de prévisions permettant de comparer les performances des modèles non-linéaires relativement aux modèles linéaires.

L'étude empirique porte sur le *PIB* de huit pays de l'OCDE : Allemagne, Canada, Espagne, États-Unis, France, Italie, Japon et Royaume-Uni de 1960:1 à 1996:4. Les données sont issues de la base *Business Sector Data Bank* de l'OCDE. Le logarithme du *PIB* étant intégré d'ordre un selon les résultats des tests de racine unitaire de Dickey-Fuller et de Schmidt-Phillips, les procédures de Tsay et de Hansen sont alors appliquées sur le taux de croissance des séries.

La première étape consiste à déterminer un modèle linéaire de base. Il s'agit de trouver l'ordre du processus autorégressif ajustant au mieux la série. Ce choix est réalisé à l'aide des critères d'information (AIC, BIC, Hannan) et du test de significativité du dernier retard introduit dans la régression. En effet, Tsay préconise de spécifier le retard du processus AR à partir de l'étude des autocorrélations partielles, et non pas uniquement à partir des critères d'information, ceux-ci étant souvent trop parcimonieux (les résultats sont donnés dans la première colonne du tableau 2).

## **Tests de linéarité et détection de seuil**

La linéarité du processus est testée au moyen des deux procédures, cette confrontation permettant d'obtenir plus d'informations.

Les résultats des tests de linéarité de Tsay, reportés dans le tableau 2, et de Hansen, reportés dans le tableau 3, sont donnés pour la valeur du paramètre de délai *d* qui maximise la probabilité de rejeter l'hypothèse nulle de linéarité sachant  $d \leq p$ .

Dans sa procédure, Tsay (1989) propose d'ordonner les observations uniquement dans l'ordre croissant. Cependant, si la valeur du seuil est très élevée, il peut être pertinent de classer les observations dans le sens décroissant. En effet, la procédure ne permet plus de détecter des ruptures quand le nombre d'observations intégrées avant la rupture est très grand (le changement dans la valeur de la statistique considérée devenant alors mineur). Nous choisissons alors d'appliquer la procédure pour des observations ordonnées selon l'ordre

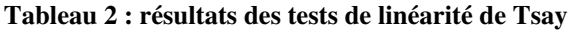

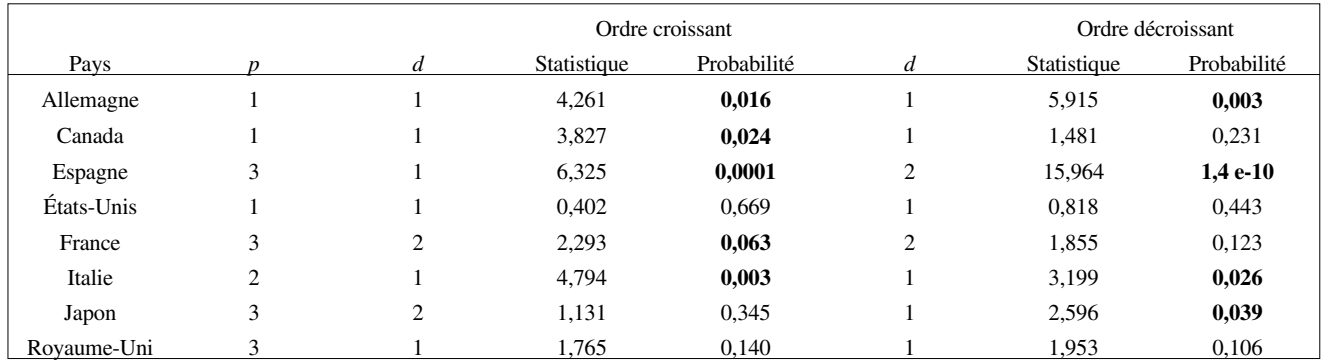

Note : les valeurs en gras indiquent un rejet de l'hypothèse de linéarité au seuil de 10 %.

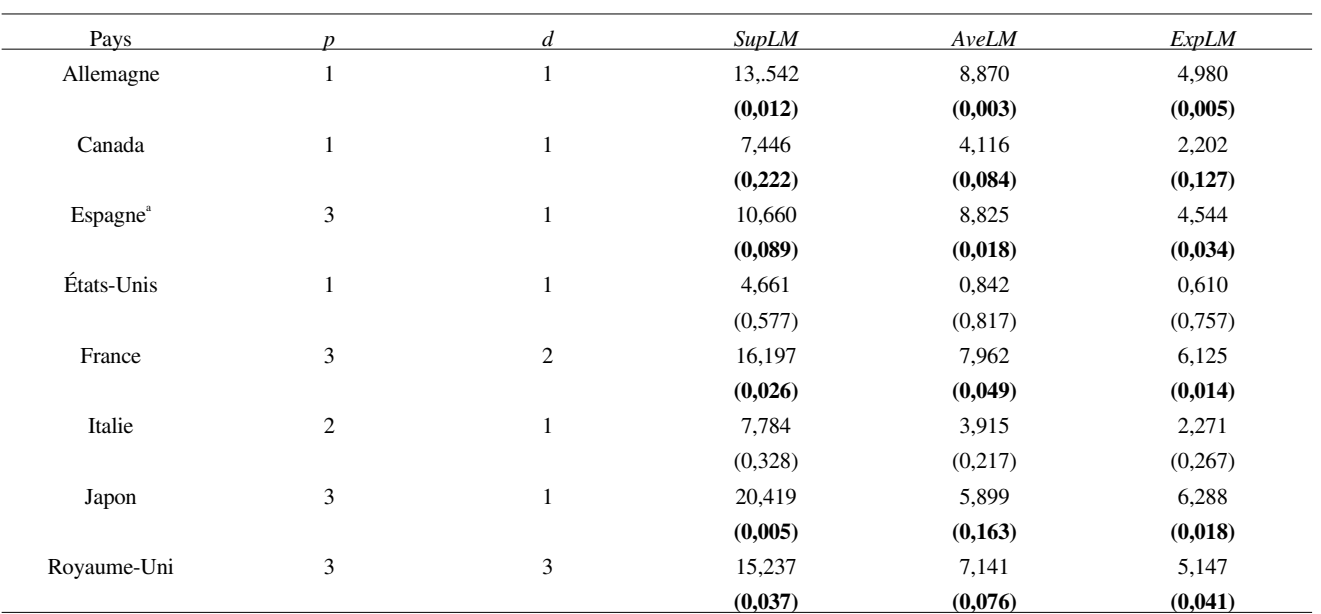

#### **Tableau 3 : résultats des tests de linéarité de Hansen**

Notes : les probabilités du test de linéarité sont calculées à partir de *J* = 1000 simulations.<br><sup>a</sup> correspond à des statistiques corrigées de l'hétéroscédasticité.

Les valeurs en gras indiquent un rejet de l'hypothèse de linéarité au seuil de 10 %.

croissant et décroissant de la variable de transition. On remarque que les résultats ne sont pas identiques selon l'ordre du classement. En effet, dans le cas du Canada, de la France et du Japon, la linéarité peut être acceptée ou rejetée selon l'ordre retenu. Dans le cas de l'Espagne, l'ordre du classement influe sur le choix du délai.

Ces résultats sont confrontés à ceux obtenus par l'application des tests de Hansen. La première étape de sa méthodologie consiste à tester l'homoscédasticité dans le modèle linéaire. Deux tests sont utilisés ici : le test de Pagan et le test de White. Cette première étape est importante puisque la valeur des statistiques de test de linéarité et l'estimation des écarts-types des paramètres dépendent de la correction ou non de l'hétéroscédasticité.

Il apparaît tout d'abord que la linéarité ne peut être rejetée, selon les deux méthodologies, dans le cas des États-Unis. Ensuite, les tests concluent aux mêmes résultats, *i.e.* la linéarité peut être rejetée dans la plupart des pays : l'Allemagne, le Canada, l'Espagne, la France, le Japon. Cependant, les résultats diffèrent pour deux pays : alors que les tests de Tsay conduisent à rejeter la linéarité pour l'Italie, les tests de Hansen concluent à un processus linéaire. À l'inverse, dans le cas du Royaume-Uni, la linéarité ne peut être rejetée au seuil traditionnel de 5 % selon les tests de Tsay alors qu'elle l'est à ce même seuil selon les tests de Hansen.

## **Tableau 4 : détection du seuil**

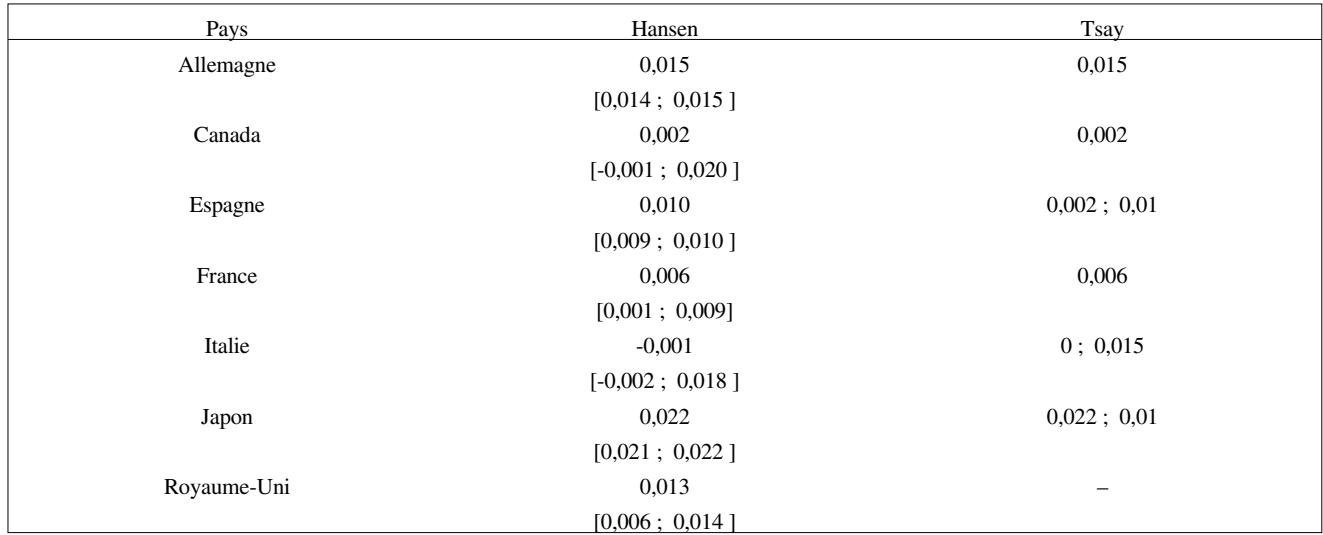

Note : les valeurs entre crochets correspondent à l'intervalle de confiance calculé selon la méthode de Hansen.

Quand la linéarité peut être rejetée, même si les tests sont en désaccord, on peut penser que le processus est malgré tout non-linéaire. Ainsi, nous estimerons le modèle non-linéaire dans tous les cas (sauf pour les États-Unis où la linéarité ne peut jamais être rejetée) et nous comparerons les performances des modèles linéaire et non-linéaire sur la base des estimations. Afin d'estimer le modèle non-linéaire, l'étape suivante consiste à déterminer la valeur du seuil pour le paramètre de délai sélectionné par les tests de linéarité.

## *Détection du seuil*

La méthode graphique de détection de seuils<sup>(22)</sup> corrobore les résultats obtenus par la minimisation de la variance résiduelle (voir tableau 4). De plus, elle suggère pour certains pays (Espagne, Japon et Italie) l'existence éventuelle d'un deuxième seuil. Il faut noter que les résultats des tests de linéarité de Tsay indiquaient, dans le cas de l'Espagne, une plus forte non-linéarité lorsque la variable de transition était classée dans un ordre décroissant. Ceci nous a conduit à penser qu'il pouvait exister un premier régime défini par une valeur faible du seuil. Celle-ci ne peut être observée graphiquement quand la variable de transition est classée par ordre croissant. Ainsi, la valeur 0,01 (resp. 0,002) est détectée sur les graphiques construits à partir de l'ordre croissant (resp. décroissant).

## **Estimation**

Les résultats d'estimation ne sont pas reportés pour l'Italie, le Canada et l'Allemagne. En effet, pour les deux premiers pays, la dynamique non-linéaire est très instable, alors que pour l'Allemagne elle est non significative.

Pour l'Italie, nous avons estimé deux modèles avec respectivement un et deux seuils. Le critère AIC nous donne cependant un classement qui privilégie la linéarité, puisque le modèle à 3 régimes a le plus grand AIC. En outre, les prévisions basées sur les modèles à seuil sont moins performantes que dans le cadre linéaire. Ce résultat n'est pas surprenant puisque les tests de linéarité de Hansen n'avaient pas permis de rejeter la linéarité<sup>(23)</sup>.

Pour l'Allemagne, la non-linéarité détectée caractérise très peu d'observations (15 %) et apparaît en ce sens peu pertinente puisqu'elle capture presque essentiellement la période de la réunification<sup> $(24)$ </sup>.

Pour le Canada, l'estimation du modèle à deux régimes conduit à séparer les retournements, suite à un creux conjoncturel marqué, des ajustements plus graduels<sup>(25)</sup>. Ceci se traduit alors par un régime bas à la dynamique explosive (la racine est de module supérieure à 1) regroupant un petit nombre d'observations (au plus un cinquième de l'échantillon). Même si le régime haut est caractérisé par une racine de module inférieure à 1, cette représentation non-linéaire du *PIB* canadien est globalement instable. Quand bien même les critères d'ajustement favorisent le modèle non-linéaire, son instabilité ne permet pas de le retenir comme modèle explicatif.

## *Espagne*

Comme le suggérait la méthode graphique de Tsay, il est possible que le *PIB* espagnol soit caractérisé par 3 régimes. Ainsi, nous avons estimé deux modèles respectivement à 1 et 2 seuils. Au vu des critères d'ajustement obtenus, les modèles non-linéaires sont largement plus performants que le modèle linéaire. En outre, le modèle à 3 régimes est légèrement meilleur que le modèle à 2 régimes. Cependant, il est caractérisé par deux régimes bas explosifs (les racines de plus grand module sont en dehors du disque unitaire) alors que le modèle à 2 régimes est globalement stable. Il apparaît donc plus pertinent de mener l'analyse comparative avec le modèle linéaire, en termes de prévision sur le modèle à 2 régimes (voir tableau 5).

Le régime haut regroupe les périodes de chute brutale du taux de croissance, qui suivent des pics marqués (un taux de croissance supérieur à 1 %). Il s'observe essentiellement sur les dix premières années de l'échantillon. En effet, les années suivantes sont caractérisées par une croissance plus lisse du *PIB*(26)*.*

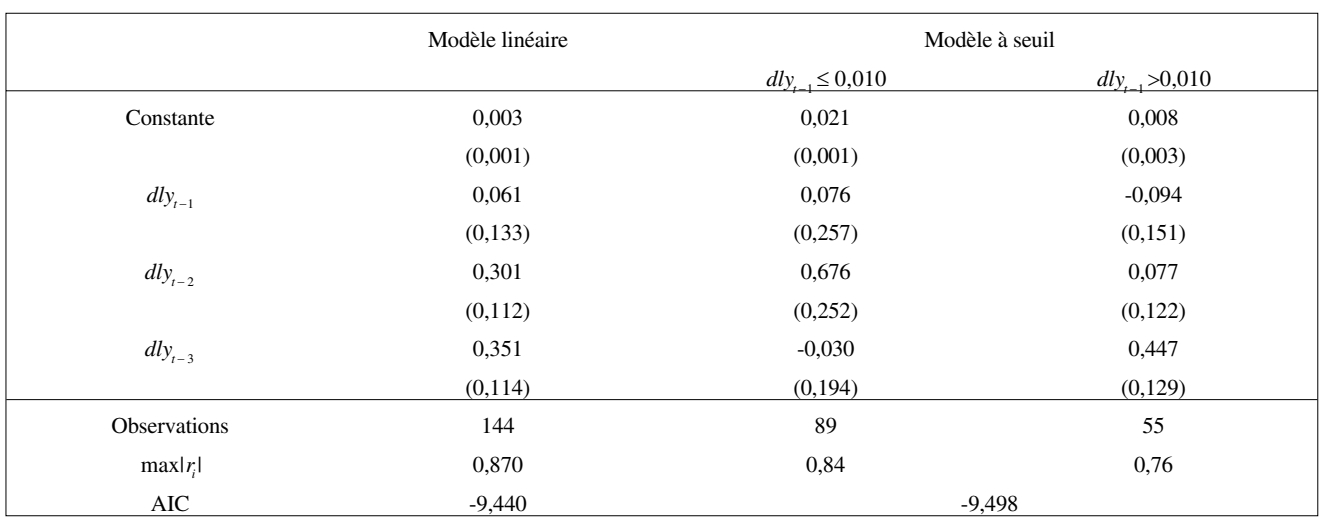

## **Tableau 5 : Espagne : estimation**

Note : les nombres entre parenthèses sont les écarts-types.

max $|r_i|$  est le module de la plus grande valeur propre du polynôme caractéristique de l'AR estimé.

## *France*

Les performances du modèle non-linéaire sont nettement meilleures que celles du modèle linéaire (voir tableau 6). Le régime bas est le moins fréquent, il regroupe les phases de récession et de reprise de faible ampleur, qui font souvent suite à un pic peu élevé $^{(27)}$ .

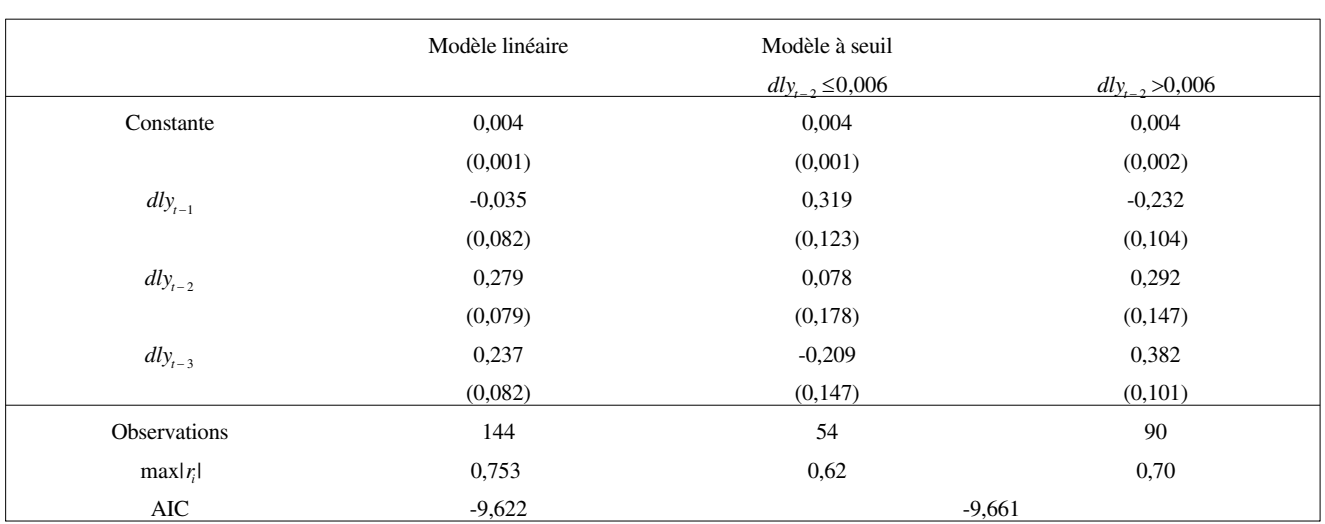

#### **Tableau 6 : France : estimation**

Note : les nombres entre parenthèses sont les écarts-types.

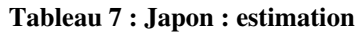

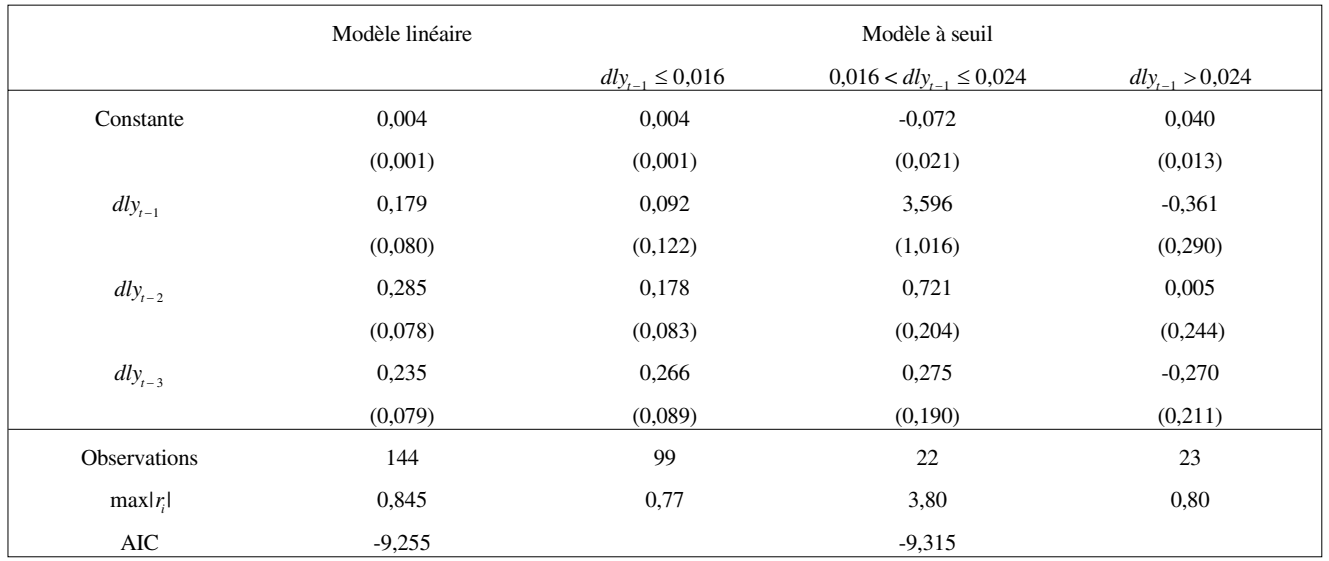

Note : les nombres entre parenthèses sont les écarts-types.

#### *Japon*

Nous avons retenu le modèle à 3 régimes puisque, même si le critère AIC désignait le modèle à 1 seuil, ce dernier était globalement instable. Dans le modèle à 3 régimes, la dynamique du régime central est explosive mais elle est bornée par deux régimes dans lesquels la racine de plus grand module est à l'intérieur du disque unitaire. Ceci signifie que ce modèle est bien globalement stable ; de plus il est plus performant que le modèle linéaire au regard du critère AIC (voir tableau 7). Plus précisément, le taux de croissance du *PIB* japonais est caractérisé sur les dix premières années par une alternance des régimes haut et intermédiaire<sup>(28)</sup>. Ainsi le régime haut regroupe toutes les décélérations conditionnellement à de fortes valeurs du taux de croissance. Le régime bas n'apparaît qu'en milieu d'échantillon et il caractérise des suites de pics et de creux de faible ampleur.

## *Royaume-Uni*

Le modèle non-linéaire est légèrement plus performant (voir tableau 8). Cependant, l'interprétation économique des régimes s'avère difficile<sup>(29)</sup>. En effet, le régime haut regroupe des observations isolées, qui surviennent trois trimestres après un pic conjoncturel très élevé.

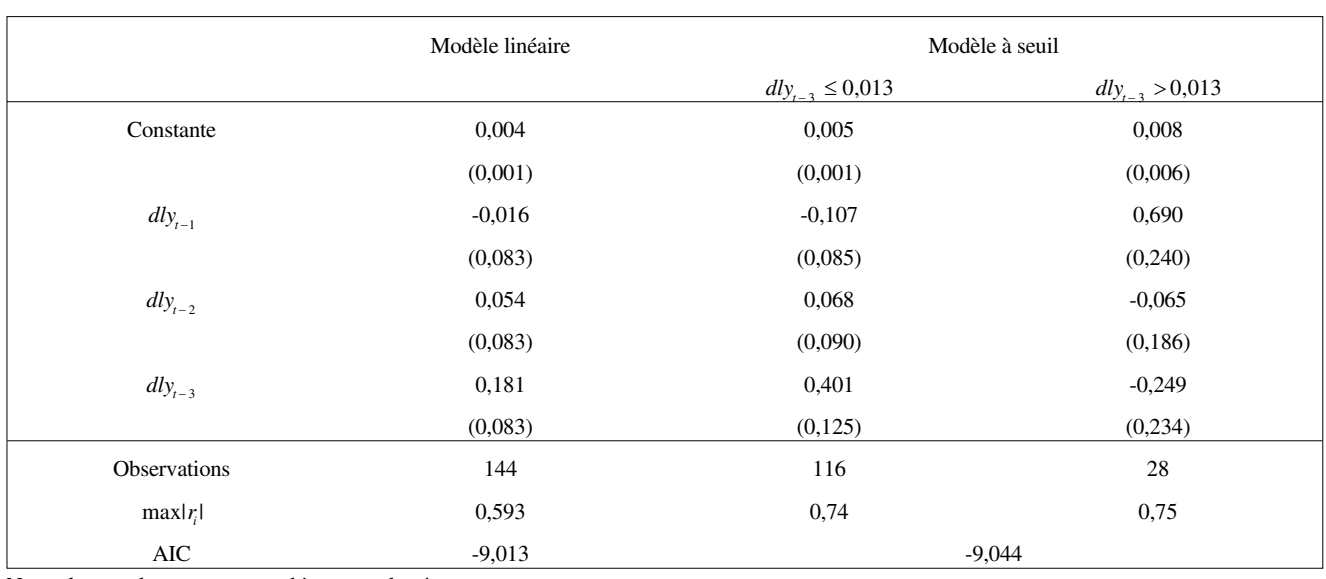

#### **Tableau 8 : Royaume-Uni : estimation**

Note : les nombres entre parenthèses sont les écarts-types.

## **Prévision**

Nous examinons aussi le pouvoir prédictif de chaque modèle pour poursuivre leur comparaison. Nous calculons alors deux types de prévision :

 $-$  Les prévisions *in-sample*, ou en échantillon : pour  $j = p + 1, ..., T - k$ , on calcule la prévision  $\hat{Y}_{j+k}$  au pas  $k = 1$ , 2, 3, 4 à partir des estimations des paramètres du modèle à seuil, et on calcule l'erreur de prévision  $Y_{j+k} - \hat{Y}_{j+k}$ . L'erreur quadratique moyenne est donnée par :

$$
MSE = \frac{1}{T - k - p} \sum_{j=p+1}^{T-k} (Y_{j+k} - \hat{Y}_{j+k})^2
$$

– Les prévisions *out-of-sample*, ou prévision en dehors de l'échantillon : la prévision est faite pour une date, correspondant à une observation qui n'appartient pas à l'échantillon retenu pour estimer le modèle. Pour pouvoir cependant calculer l'erreur quadratique moyenne, l'estimation est faite sur une sous-partie de l'échantillon complet. Ainsi, la méthode est la suivante :

(i) on ré-estime le modèle sur les  $T - r$  premières observations<sup>(30)</sup>;

(ii) on calcule la prévision au pas  $k = 1, 2, 3, 4, \hat{Y}_{T-r+k}$ , à partir des résultats de cette estimation ;

(iii) on calcule l'erreur de prévision  $Y_{T-r+k} - \hat{Y}_{T-r+k}$ ;

(iv) on ajoute une observation à l'échantillon retenu pour l'estimation (*T* – *r* + 1 premières observations) et on répète les points (i) à (iii). On répète *r* – *k* fois le point (iv), c'est-à-dire jusqu'à ce que l'échantillon retenu pour l'estimation comprenne  $T - k$  observations :

(v) L'erreur quadratique moyenne est alors :

$$
MSE = \frac{1}{r - k - p} \sum_{j = T - r}^{T - k} (Y_{j + k} - \hat{Y}_{j + k})^2
$$

## *Résultats*

Les comparaisons des performances en prévision des modèles linéaires et non-linéaires ne sont menées que pour les pays où les résultats d'estimation ont conduit à des dynamiques non-linéaires stables. C'est pour cette raison que les prévisions ne sont pas reportées pour l'Italie et le Canada. En ce qui concerne l'Allemagne, le modèle non-linéaire n'était pas sélectionné par le critère AIC, ce qui est corroboré par les deux types de prévision.

Pour les autres pays, le modèle à seuil capture bien la dynamique conjoncturelle du *PIB*. En outre, les prévisions hors échantillon calculées à partir de ce modèle sont toujours meilleures (au moins jusqu'à un horizon de 1 an).

|                  | Modèle linéaire |       | Modèle à seuil |       | Modèle linéaire |               | Modèle à seuil |       |  |
|------------------|-----------------|-------|----------------|-------|-----------------|---------------|----------------|-------|--|
| $\boldsymbol{k}$ | In              | Out   | In             | Out   | In              | Out           | In             | Out   |  |
|                  | <b>Espagne</b>  |       |                |       |                 | <b>France</b> |                |       |  |
| -1               | 0.074           | 0,020 | 0.064          | 0,018 | 0,061           | 0,046         | 0,054          | 0,036 |  |
| $\overline{2}$   | 0,073           | 0,021 | 0,065          | 0,019 | 0,061           | 0,045         | 0,058          | 0,042 |  |
| 3                | 0.075           | 0,024 | 0,073          | 0,024 | 0.065           | 0,052         | 0,064          | 0,050 |  |
| $\overline{4}$   | 0.086           | 0,030 | 0,084          | 0,027 | 0.067           | 0,058         | 0,070          | 0,053 |  |
| 8                | 0,088           | 0,039 | 0,093          | 0,040 | 0,069           | 0,063         | 0,070          | 0,063 |  |
|                  | <b>Japon</b>    |       |                |       | Rovaume-Uni     |               |                |       |  |
|                  | 0,088           | 0,044 | 0,070          | 0,035 | 0,112           | 0,078         | 0,100          | 0,072 |  |
| $\overline{2}$   | 0.090           | 0.048 | 0,107          | 0,042 | 0,112           | 0.086         | 0,107          | 0,084 |  |
| 3                | 0.098           | 0.053 | 0,090          | 0.045 | 0,113           | 0.084         | 0.108          | 0,080 |  |
| 4                | 0,110           | 0,061 | 0,124          | 0,048 | 0,117           | 0,088         | 0,120          | 0,095 |  |
| 8                | 0,112           | 0.082 | 0,150          | 0,054 | 0,120           | 0.062         | 0,123          | 0,071 |  |

**Tableau 9 : prévision (erreur quadratique moyenne)**

## **Conclusion**

Cette étude présente et compare deux procédures de spécification des modèles à seuil, proposées par Tsay (1989) et par Hansen (1996a). Ces procédures contiennent un test de linéarité et une méthode d'estimation. La procédure de Tsay exploite la linéarité par morceaux du modèle à seuil en considérant des régressions réordonnées estimées de façon récursive. Elle permet de tester la linéarité d'une manière simple, à l'aide d'une statistique de Fisher, et de localiser la valeur du seuil à l'aide d'une méthode graphique. Contrairement à Tsay, la démarche de Hansen est moins originale. Son test de linéarité repose sur des statistiques de tests usuels, adaptées à la présence de paramètres de nuisance. La distribution asymptotique n'étant pas connue, elle est approximée par une méthode de *bootstrap*. Hansen applique la méthode des moindres carrés séquentiels pour estimer le seuil.

Les expériences à distance finie ne permettent pas de conclure sur la supériorité de l'une ou l'autre statistique de test. On montre que la statistique de Tsay et *SupLM* donnent des résultats très proches. Cependant, selon l'alternative choisie, la puissance associée à *AveLM* domine celle des deux statistiques précédentes.

Nos résultats de tests et d'estimations indiquent que le taux de croissance du*PIB*en Espagne, en France, au Japon et au Royaume-Uni serait caractérisé par des non-linéarités de type modèle à seuil, contrairement au cas des États-Unis où le processus semble linéaire. Dans le cas de l'Italie, du Canada et de l'Allemagne, malgré des signes de non-linéarités, il semble que les modèles à seuil ne soient pas les plus pertinents pour modéliser le taux de croissance du *PIB*.

## **Notes**

(1) Il impose un seuil égal à zéro et la variable de transition est l'endogène retardée de deux périodes.

(2) Il faut noter que l'inférence dans ces modèles requiert la stationnarité de la série étudiée. Les études empiriques modélisent alors le taux de croissance des séries. Néanmoins, des travaux récents suggèrent que la présence d'une racine unitaire peut être liée à une mauvaise spécification du processus, notamment linéaire (Caner et Hansen, 1997). À l'instar des études empiriques s'attachant à la détection de non-linéarités, nous étudierons les taux de croissance des variables, puisque notre objectif est de comparer les performances des modèles linéaires et non-linéaires.

(3) Granger et Teräsvirta (1993) ont proposé ce type de régression mais avec une transition lisse entre les régimes.

(4) À la différence de ce que propose Tong (1990), Caner et Hansen (1997) ne supposent pas que la variable de transition est une des variables explicatives. Or, puisque cette variable détermine le changement de régimes, il est naturel de l'introduire parmi les explicatives.

(5) Voir Tong (1990), Granger et Teräsvirta (1993), Guégan (1994) pour une revue de la littérature sur les divers modèles non-linéaires et les tests de linéarité.

(6) Dans le cas d'une alternative de modèles à seuil à transition lisse, le test de linéarité proposé par Luukkonen, Saïkkonen et Teräsvirta (1988) repose sur le développement de Taylor de la fonction de transition, qui identifie aussi bien un modèle bilinéaire qu'un modèle ARCH. Le test est puissant contre ces deux alternatives particulières en plus du modèle à seuil à transition lisse.

(7) Le seuil est déterminé de manière différente selon la procédure de spécification retenue, comme cela sera présenté dans la partie suivante.

(8) Nous retirons les 15 % premières et dernières valeurs des observations classées afin que chaque régime contienne un nombre suffisant d'observations.

 $(9)$  *J* est le nombre de simulations. On peut choisir  $J = 1000$ , qui est un bon compromis entre un nombre important de simulations pour que l'estimation des probabilités de test soit suffisamment précise et un nombre de simulations raisonnable quant au temps de calcul.

(10) Sachant que le calcul des probabilités des tests de Hansen requière déjà l'utilisation de simulations, le calcul des tailles et des puissances simulées devient très coûteux en temps de calcul. Aussi, nous retenons *J* = 1000.

(11) *Q* est la statistique de test de Tsay. *h* correspond à une statistique corrigée de l'hétéroscédasticité dans la procédure de Hansen.

(12) Nous simulons des trajectoires de 400 points, puis nous ne retenons que les *n* derniers, ceci afin d'enlever l'effet des conditions initiales.

(13) L'ensemble des graphiques illustrant les performances en termes de taille et de puissance des deux tests de linéarité sont disponibles à l'adresse internet suivante: http://samos.univ-paris1.fr/membres/perraudin/eco-prev2001.htm. Dans l'annexe A, les graphiques 2 à 4 représentent la taille des différents tests, alors que les graphiques 5 à 8 représentent la puissance de chaque test en fonction de leur taille empirique.

(14) Voir la figure 2 (les deux graphiques du bas) de l'annexe A disponible à l'adresse internet suivante : http://samos.univ-paris1.fr/membres/perraudin/eco-prev2001.htm.

(15) Voir la figure 3 de l'annexe A disponible à l'adresse internet suivante : http://samos.univ-paris1.fr/membres/perraudin/eco-prev2001.htm.

(16) Voir la figure 4 de l'annexe A disponible à l'adresse internet suivante : http://samos.univ-paris1.fr/membres/perraudin/eco-prev2001.htm.

(17) Les modifications de  $\varphi_0$  et  $\varphi_1$  de s'observent respectivement sur les figures 5 et 6 de l'annexe A disponible à l'adresse internet suivante : http://samos.univ-paris1.fr/membres/perraudin/eco-prev2001.htm.

(18) Voir la figure 7 de l'annexe A disponible à l'adresse internet suivante : http://samos.univ-paris1.fr/membres/perraudin/eco-prev2001.htm.

(19) Voir la figure 8 de l'annexe A disponible à l'adresse internet suivante : http://samos.univ-paris1.fr/membres/perraudin/eco-prev2001.htm.

(20) Nous retenons *J* = 5000 puisque la procédure d'estimation du seuil est plus rapide.

(21) Les figures 9 et 10 de l'annexe A sont disponibles à l'adresse internet suivante : http://samos.univ-paris1.fr/membres/perraudin/eco-prev2001.htm., Elles illustrent les distributions empiriques des seuils estimés quand le modèle à seuil est caractérisé par un changement dans la constante ou dans le paramètre autorégressif.

(22) Les graphiques pour tous les pays, sauf pour le Royaume-Uni pour lequel la linéarité ne pouvait être rejetée selon Tsay, sont présentés en annexe B disponible à l'adresse internet suivante : http://samos.univ-paris1.fr/membres/perraudin/eco-prev2001.htm.

(23) Pour une représentation du taux de croissance de la série étudiée, voir le graphique 18 de l'annexe C disponible à l'adresse internet suivante : http://samos.univ-paris1.fr/membres/perraudin/eco-prev2001.htm.

(24) Pour une représentation du taux de croissance de la série étudiée, voir le graphique 19 de l'annexe C disponible à l'adresse internet suivante : http://samos.univ-paris1.fr/membres/perraudin/eco-prev2001.htm.

(25) Pour une représentation du taux de croissance de la série étudiée, voir le graphique 20 de l'annexe C disponible à l'adresse internet suivante : http://samos.univ-paris1.fr/membres/perraudin/eco-prev2001.htm.

(26) Pour une représentation du taux de croissance de la série étudiée, voir le graphique 21 de l'annexe C disponible à l'adresse internet suivante : http://samos.univ-paris1.fr/membres/perraudin/eco-prev2001.htm.

(27) Pour une représentation du taux de croissance de la série étudiée, voir le graphique 22 de l'annexe C disponible à l'adresse internet suivante : http://samos.univ-paris1.fr/membres/perraudin/eco-prev2001.htm.

(28) Pour une représentation du taux de croissance de la série étudiée, voir le graphique 23 de l'annexe C disponible à l'adresse internet suivante : http://samos.univ-paris1.fr/membres/perraudin/eco-prev2001.htm.

(29) Pour une représentation du taux de croissance de la série étudiée, voir le graphique 24 de l'annexe C disponible à l'adresse internet suivante : http://samos.univ-paris1.fr/membres/perraudin/eco-prev2001.htm.

(30) On retient *r* = 50.

## **Bibliographie**

**Andrews D.W.K. et Ploberger W. (1994).** "Optimal Tests when a Nuisance Parameter is Present only under the Alternative", *Econometrica*, vol. 62 (6), novembre, pp. 1383-1414.

**Balke N.S. et Fomby T.B. (1998).** "Threshold Cointegration", *International Economic Review*, vol. 38 (3), pp. 627-645.

**Beaudry P. et Koop G. (1993).** "Do Recessions Permanently Change Output", *Journal of Monetary Economics*, vol. 31, pp. 149-163.

**Caner M. et Hansen B. (1997).** "Threshold Autoregression with a Unit Root", *miméo*, Koc University, Istanbul.

**Chan K.S. et Tong H. (1986).** "On estimating thresholds in autoregressive models", *Journal of Time Series Analysis*, vol. 7, pp. 179-190.

**Davidson R. et McKinnon J. (1994).** "Graphical Methods for Investigating the Size and Power of Hypothesis Tests", *Document de Travail*, Greqam, 94A23.

**Davies R.B. (1977).** "Hypothesis Testing when a Nuisance Parameter is Present Only Under the Alternative", *Biometrika*, vol. 64, pp. 247-254.

**Ertel J.E. et Fowlkes E.B. (1976).** "Some Algorithms for Linear Spline and Piecewise Multiple Linear Regression", *Journal of American Statistical Association*, vol. 71 (355), pp. 640-648.

**Granger C.W.J. et Teräsvirta T. (1993)**. *Modelling Nonlinear Economic Relationships*, Oxford University Press.

**Guégan D. (1994).** *Séries chronologiques non-linéaires à temps discret*, Paris : Economica.

**Hansen B.E. (1996a).** "Inference when a Nuisance Parameter is not Identified under the Null Hypothesis", *Econometrica*, vol. 64 (2), pp. 413-430.

**Hansen B.E. (1996b).** "Sample Splitting and Threshold Estimation", *miméo*, Boston College.

**Hansen B.E. (1996c).** "Inference in TAR Models", *miméo*, Boston College.

**Keenan D.M. (1985).** "A Tukey Non-Additivity-Type Test for Time Series Nonlinearity", *Biometrika*, vol. 72, pp. 39-44.

**Luukkonen R., Saïkkonen P. et Teräsvirta T. (1988).** "Testing Linearity in Univariate Time Series Models", *Scandinavian Journal of Statistic*, vol. 15, pp. 161-175.

**Martens M., Kofman P. et Vorst C.F. (1998).** "A Threshold Error-Correction Model for Intraday Futures and Index Returns", *Journal of Applied Econometrics*, vol. 13, pp. 245-263.

**Neftçi S.N. (1984).** "Are Economic Time Series Asymetric Over the Business Cycle?", *Journal of Political Economy*, vol. 92 (2), pp. 307-328.

**Petrucelli J.D. (1990).** "A Comparison of Tests for SETAR-Type Non-linearity in Time Series", *Journal of Forecasting*, vol. 9, pp. 25-36.

**Petrucelli J.D. et Davies N. (1986).** "A Portmanteau Test for Self-Exiting Threshold Autoregressive", *Biometrika*, vol. 73, pp. 687-694.

**Potter S.M. (1995).** "A Nonlinear Approach to US GNP", *Journal of Applied Econometrics*, vol. 10, pp. 109-125.

**Ramsey J.B. (1969).** "Tests for Specification Errors in Classical Linear Least-Squares Regression Analysis", *Journal of the Royal Statistical Society B*, vol. 31, pp. 350-71.

**Teräsvirta T. (1994).** "Specification, Estimation and Evaluation of Smooth Transition Autoregressive Models", *Journal of the American Statistical Association*, vol. 89, pp. 208-218.

**Tong H. (1990).** *Nonlinear Time Series: A Dynamical System Approach*, Oxford University Press.

**Tong H. et Lim K.S. (1980).** "Threshold Autoregression, Limit Cycles and Data", *Journal of the Royal Statistical Society, Serie B*, vol. 42, pp. 245-292.

**Tsay R. (1989).** "Testing and Modelling Threshold Autoregressive Processes", *Journal of the American Statistical Association*, vol. 84, pp. 231-240.